# フォレスタネット第5回レポート原稿 「一人一台の ICT 活用に向けて~入門の入門~」

アサンプション国際中学校高等学校教諭 岡本弘之

最後は情報科の話題から少し外れて、授業での ICT 活用について書きたいと思います。

最近は一人一台のタブレット端末を配布して、授業で活用する学校が増えてきました。 私の勤務校では今年の 1 年生からタブレット端末を購入させて、校内の無線 LAN 環境も整 備し、一人一台の環境を導入しました。

一人一台環境での実践では、いろいろなアプリを駆使して素晴らしい実践をされている 学校もたくさんあります。勤務校では最初の一歩ということで、私がハードルの低い活用 方法について教員研修を行いました。今回はその内容を紹介したいと思います。

## 【 一人一台のタブレット端末が有効に使えそうな場面 】

授業の中で一人一台環境を活用できそうな場面について、先生方がイメージしやすいよ うに授業の中の生徒の活動で分類しました。それぞれの活動について、具体的な事例を挙 げて紹介していきました。

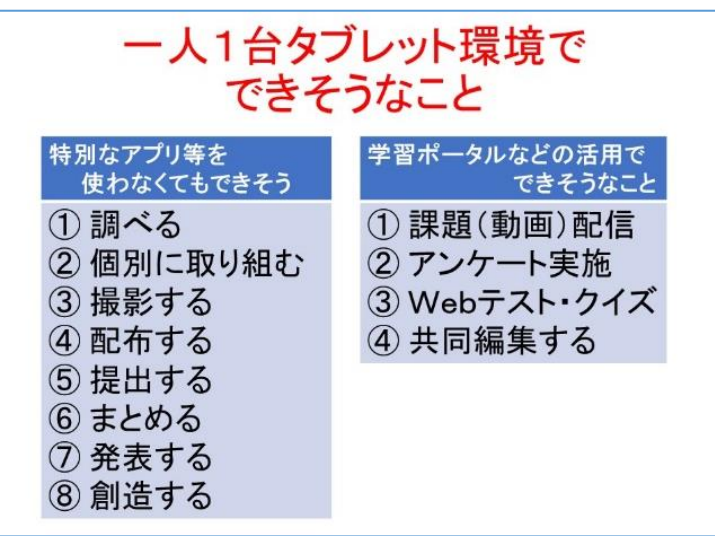

#### ① 調べる

コンピュータ室に行かなくても手元にタブレット端末があれば、簡単に「調べなさい」 と言うことができます。例えば講義の代わりに美術や音楽の歴史について穴埋めプリント を埋めさせる授業や、導入や授業の途中で「興味ある都道府県の予算を調べなさい」など 「調べる」という場面での活用ができます。

# ② 個別に取り組む

インターネット上には様々なシミュレーション教材があります。例えばこのエッセイで 紹介した「ネット社会の歩き方」や「アルゴロジック」など児童生徒がそれぞれで学ぶこ

とができる Web サイトが存在します。

また検定対策アプリやドリル教材のサービス、中高生向けの動画配信サービスなど、学 習についても個別に学習できるサービスは多くあります。これらは学校だけでなく家庭で も利用可能なので、予習や復習・宿題として利用できます。

#### ③ 撮影する

タブレット端末最大の魅力は、カメラがあることです。例えば「外国製品調べ」「衣服の マークを撮影する」などの写真を撮影する宿題を出したり、理科の実験を写真や動画で記 録したりすることも簡単にできます。またカメラにはタイムラプスやスローの再生機能が あるものもあり、これも活用すれば体育の実技を友達に撮影してもらい、自分でスロー再 生して振り返ることも可能です。撮影だけでなく画面を複数の人で見ることが簡単なこと もタブレット端末の魅力です。実験や実技の動画をお互いに見せ合うことも可能です。

#### ④ 配布する

配布することも「クラッシー」などの学習ポータルの共有フォルダや「ロイロノート」 などの授業支援アプリを使えば簡単です。例えば生徒の新聞発表などで新聞記事をカメラ で撮影して配布したり、小テストで問題のみ配布して紙やノートに回答させたりするとい った使い方もできます。私も受験演習の授業では、大学や予備校の Web サイトにある過去 問題の PDF ファイルをそのまま配布して、ノートに回答させています。回答の解説も PDF ファイルを電子黒板で表示させて解説しています。

今述べた紙の代わりとしてではなく、動画を配布することも可能です。英語の発音や理 科の実験手順、家庭科の実習なども模範動画を作成して配布すれば、生徒は何度も自分で 確認することができ、質問に対応する先生方の負担も軽減できます。

#### ⑤ 提出する

提出も配布と同様、学習ポータルの共有フォルダや授業支援アプリを使えば簡単です。 紙の代わりにレポートやスライドを提出させるだけでなく、撮影したものを提出させる こともできます。例えば小テストの回答を紙に書かせて自分で丸つけをした上で撮影し画 像を提出させます。ノート提出・テスト直しでも撮影したものを提出させることで、生徒 はノートやテストを手元に残すことができ、かつ教員にも生徒が提出した画像が手元に残 ります。また動画を撮影して提出する例では、家庭科・音楽の実技試験を撮影して提出さ せたり、英語のリーディングを自分で読み撮影して提出させて採点したりすることも可能 です。

#### ⑥ まとめる

紙の代わりとして、レポートやスライドで調べたことをまとめることはもちろん、動画

や画像を入れたデジタルレポートなども簡単にできます。理科の実験や体育のレポートな どのデジタルレポートを作らせる事例があります。

# ⑦ 発表する

従来模造紙でまとめていた内容を、プレゼンテーションソフトで発表させることも一人 一台手元にあれば簡単にできます。また校内で見つけた植物の写真や問題演習で自分が解 いた紙を撮影して、電子黒板などで画面を共有しながら発表することもできます。動画で あれば、体育の実技などで上手な児童生徒の動画を何度も再生させて、何度も再生して分 析したことを発表する授業も可能です。

## ⑧ 創造する

創造するとは、せっかくタブレット端末が手元にあるのだから、紙ではできないような ことを生徒にさせてみようという新しい授業デザインとしての使い方です。

例えば歴史の授業で歴史上の事件の背景を生徒に調べさせて動画を作らせる。体育であ ればスポーツのルールの解説動画を作らせる。生物であれば消化酵素・内臓の働きを解説 する映像を作らせるなどです。

先生が課題を出し、生徒が自分で調べて動画を制作し、これらの動画の制作過程と他者 が作った動画から学ばせる新しい授業デザインの提案です。

勤務校で行った教員研修では、これら生徒の活用場面別に事例をたくさん紹介した後、 教科ごとに分かれて授業案を考えるワークを行いました。

# 【 ICT 活用のコツは? 】

研修のまとめとして私が考える ICT 活用のコツを話しました。それが下のスライドです。

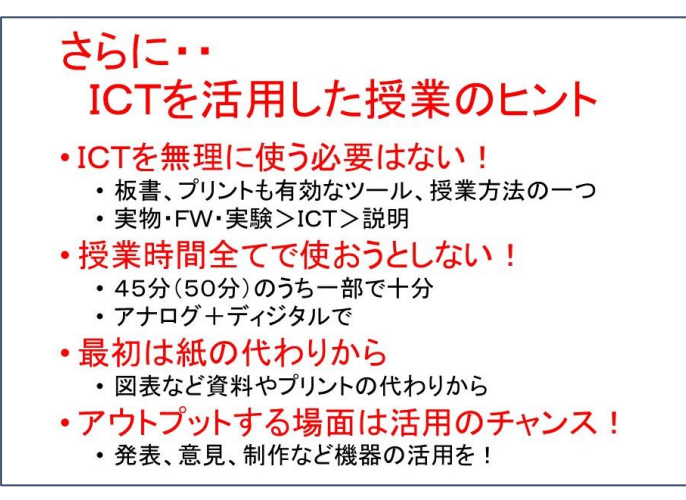

私は情報科の教員ですが、アナログにはアナログの良さがディジタルにはディジタルの

良さがあると思っています。今回紹介した活用事例でも紙を撮影して提出させるなどアナ ログとディジタルの両方を使った事例を多く紹介しました。また活用のコツとしては生徒 がアウトプットする場面を意識的に作ると、一人一台環境が生きてくると思います。